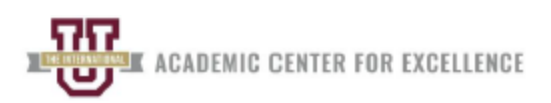

### **ACE Study Resource – ASTR 1110**

### **Syllabus:**

To search for your course syllabus, follow these instructions.

- 1. Visit the following website:<https://info.tamiu.edu/>
- 2. Input your course (ex: ASTR 1110) into the "Search" box and make sure you are in the current term (ex: Spring 2022). Click "Search."
- 3. Scroll down until you find your specific course (ex: ASTR 1110.201) and professor's name.
- 4. Click on "Syllabus" under your course and the file will automatically download. You are done!

# **Textbook(s):**

- Fraknoi, A., Morrison, D., & Wolf, S. C. (2016). Astronomy. Houston, Texas: OpenStax. [Free, open-source textbook from https://openstax.org/books/astronomy/pages/1- introduction]
- Palen, S., & Larson, A. M. (2015). Learning Astronomy by Doing Astronomy. New York, New York: W. W. Norton & Company, Inc.

### **Key Concepts:**

- Mathematical and Scientific Methods Astronomical Measurements
- 
- 
- 
- 
- The Hertzsprung-Russell Diagram
- 
- Phases of the Moon Altitudes of Objects on the Meridian
- Kepler's Laws Extraterrestrial Tourism
- Light and Spectra Blackbody Curves
- Spectral Classification of Stars Finding Distances to Stars (Parallax)

# **Tips and Strategies:**

- Prepare at least two weeks in advance for your final term paper to be submitted toward the end of the semester.
- Schedule a tutoring appointment to outline your essay and/or review drafts.
- Review course topics every week by consistently studying to prepare for the quizzes.
- Visit your professor during their office hours to ask questions or clarify instructions.
- Write down due dates and deadlines for each assignment in a planner.

### **Resources:**

- **Khan Academy:** [Cosmology and Astronomy](https://www.khanacademy.org/science/cosmology-and-astronomy)
- **[Academic Center for Excellence Tutoring:](https://www.tamiu.edu/uc/ace/tutoring.shtml)** To book an appointment with visit our website, call (956) 326-4223, or send an email to [academicsupport@tamiu.edu.](mailto:academicsupport@tamiu.edu)

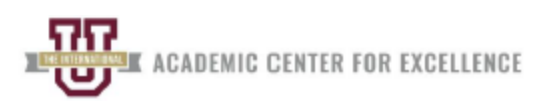

### **Practice and Application:**

Absolute Magnitude Formula:  $M_v = m_v - 5 \log d + 5$ 

1. Fill in the missing numbers in **Table 2.4** based on the given observed quantities for each star. The subscript  $\nu$  is attached to the absolute and apparent magnitudes indicates measurements in the visible portion of the spectrum.

## **TABLE 2.4**

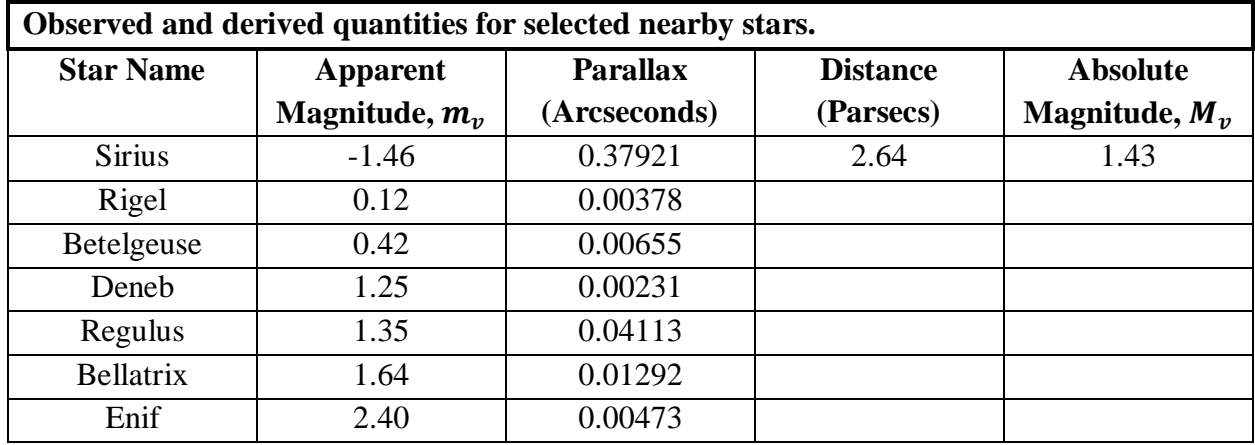

Explanation:

It is important to know that we can find the distance, *d* by using the following formula,

$$
d = \frac{1}{p}
$$

where *p* represents parallax.

Thus, for Rigel, we know that the distance is  $\frac{1}{0.00378}$  = 264.55.

To find the absolute magnitude,  $M_{\nu}$ , we must plug in the information to the formula, as shown below.

$$
M_v = m_v - 5 \log d + 5
$$
  

$$
M_v = -1.46 - 5 \log(264.55) + 5
$$
  

$$
M_v = -8.57
$$

Repeat the process for each star.

### **Disclaimer:**

- Please use this document as a supplemental resource. You must follow class instructions and expectations set by your professor.
	- o This guide does not substitute your class.
	- o This guide does not cover the entire syllabus or course.